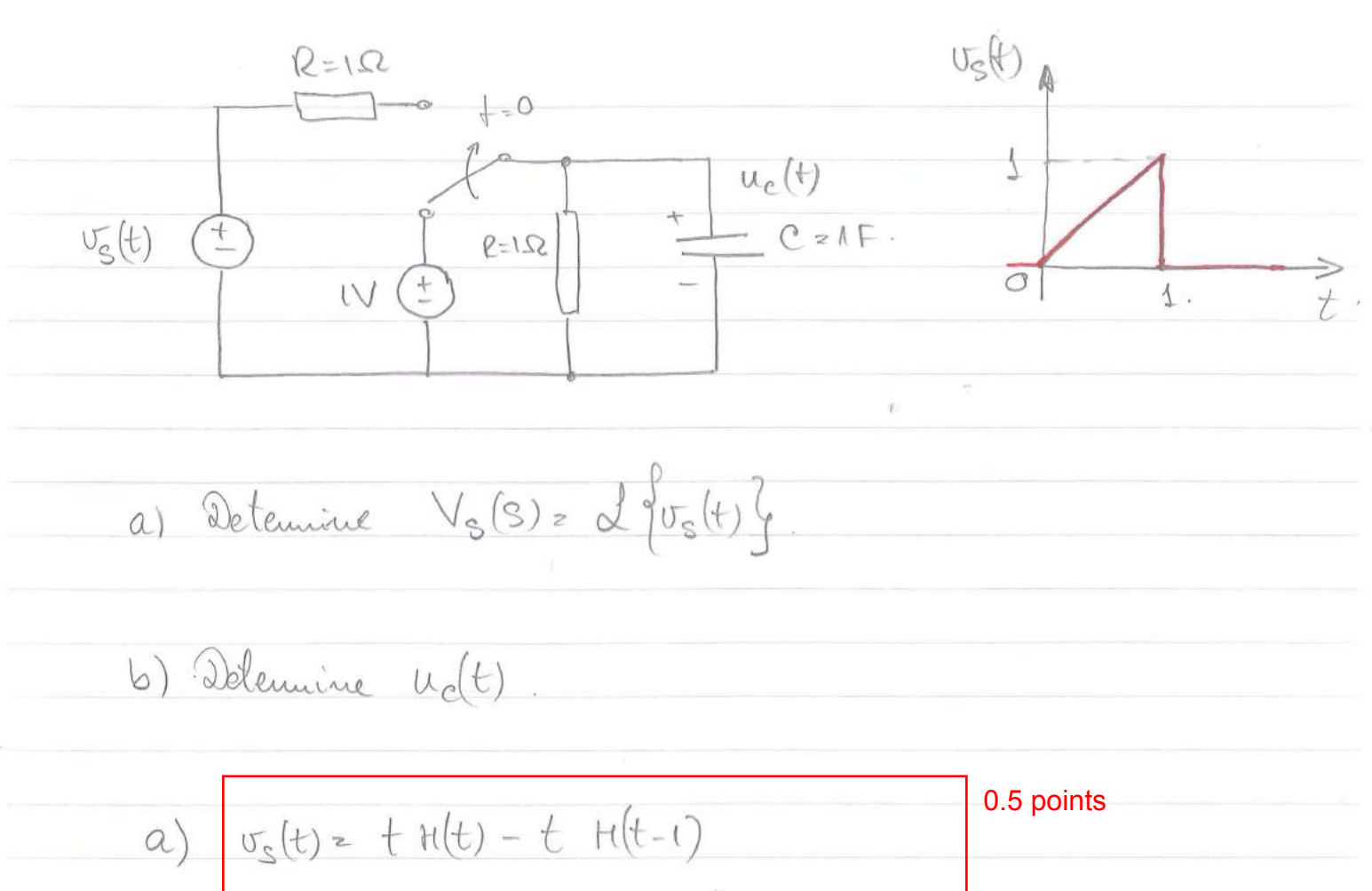

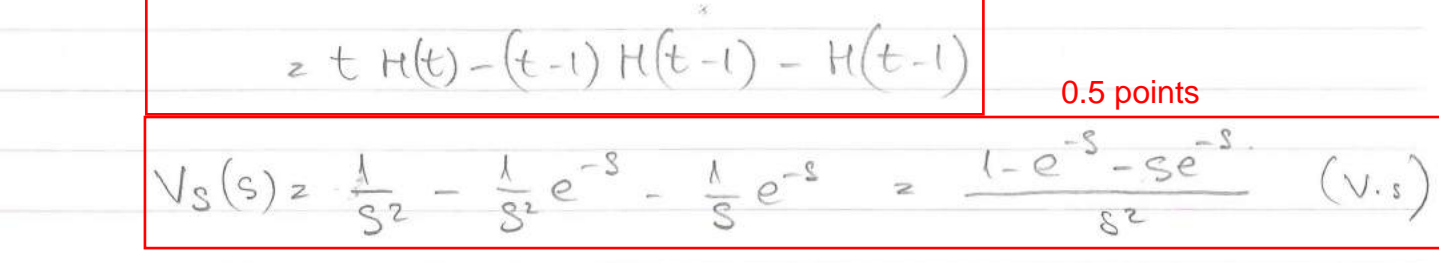

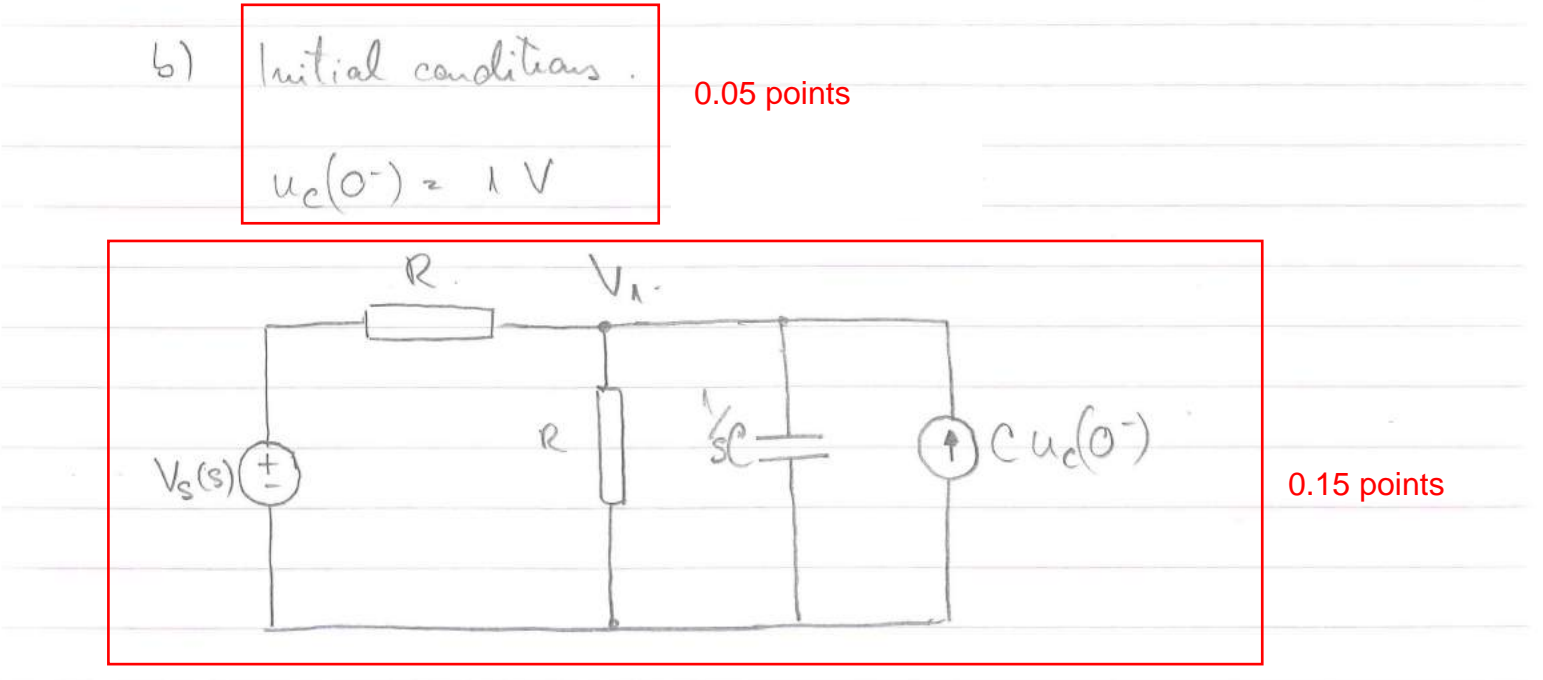

$$
\frac{\sqrt{1-x^2y^2 + 4x^2y^2 + 4x^3y^3 + 4x^4y^2 + 4x^2y^2 + 4x^2y^2 + 4x^3y^2 + 4x^2y^2 + 4x^3y^2 + 4x^2y^2 + 4x^2y^2 +
$$

$$
H(s) = \frac{20.(5 + \iota) \cdot (5^2 + 230.5 + 6000)}{(5 + 100) \cdot (5^2 + 150.5 + 5000)}
$$

Κ

$$
x^{2} + 230.5 + 6000 = (57200) \cdot (5+30)
$$
\n
$$
5 = \frac{-230^{+} \sqrt{230^{2} - 4.6000}}{2} = \frac{-230^{+}170}{2} = 6
$$
\n
$$
x^{2} + 150.5 + 5000 = (5150)(51100)
$$
\n
$$
5 = \frac{-150^{+} \sqrt{150^{2} - 4.5000}}{2} = \frac{-150^{+}50}{2} = 6
$$
\n
$$
x^{2} - 50
$$
\n
$$
x^{3} + 150 = \frac{20(5+1)(5+30)(5+200)}{(5+50)(5+100)^{2}} = \frac{0^{1}24(5+1) \cdot (\frac{5}{30}+1) (\frac{5}{200}+1)}{(\frac{5}{30}+1) \cdot (\frac{5}{100}+1)^{2}}
$$
\n
$$
x^{3} + 150 = 6
$$
\n
$$
x^{2} + 150 = 6
$$
\n
$$
x^{3} + 150 = 6
$$
\n
$$
x^{2} + 150 = 6
$$
\n
$$
x^{3} + 150 = 6
$$
\n
$$
x^{3} + 150 = 6
$$
\n
$$
x^{3} + 150 = 6
$$
\n
$$
x^{3} + 150 = 6
$$
\n
$$
x^{3} + 150 = 6
$$
\n
$$
x^{3} + 150 = 6
$$
\n
$$
x^{3} + 150 = 6
$$
\n
$$
x^{3} + 150 = 6
$$
\n
$$
x^{3} + 150 = 6
$$
\n
$$
x^{3} + 150 = 6
$$
\n
$$
x^{3} + 150 = 6
$$
\n
$$
x^{3} + 150 = 6
$$
\n
$$
x^{3} + 150 = 6
$$
\n
$$
x^{3} + 150 = 6
$$
\n
$$
x^{3} + 150 = 6
$$
\n $$ 

c) 
$$
|H^{(s)}|
$$
 =  $\lim_{w \to \infty} 20 \cdot log \left| \frac{20(jw+1)1(jw+30)1(jw+200)}{(jw+100)^2} \right| = 26db$ 

Opgave 3  $R$   $\leftarrow$  $52$ 52 m  $352$ 20V  $\uparrow$  $i_{1}(t)$  $Q_0$ 9F  $Ve(E)$  $31H$  $\begin{pmatrix} 1 \\ 1 \\ 0 \end{pmatrix}$ Q) Beginooorwaarden Vctob i<sub>k</sub>(t) by t=0.  $Voor$   $t = 0$  $50$  $52$  $\frac{1}{\frac{1}{k}}$  $+$  $\overline{1}$ 20V.  $VC(6)$  $i_{\perp}$ (6)  $\circledcirc$  $1015$  $\frac{i_{1}(0)}{k_{1}+k_{2}} = \frac{30 \times 3A}{10}$  $R_1 + R_2$  $V_{c}(\sigma) = -10 + 3.5 = 5V$ 

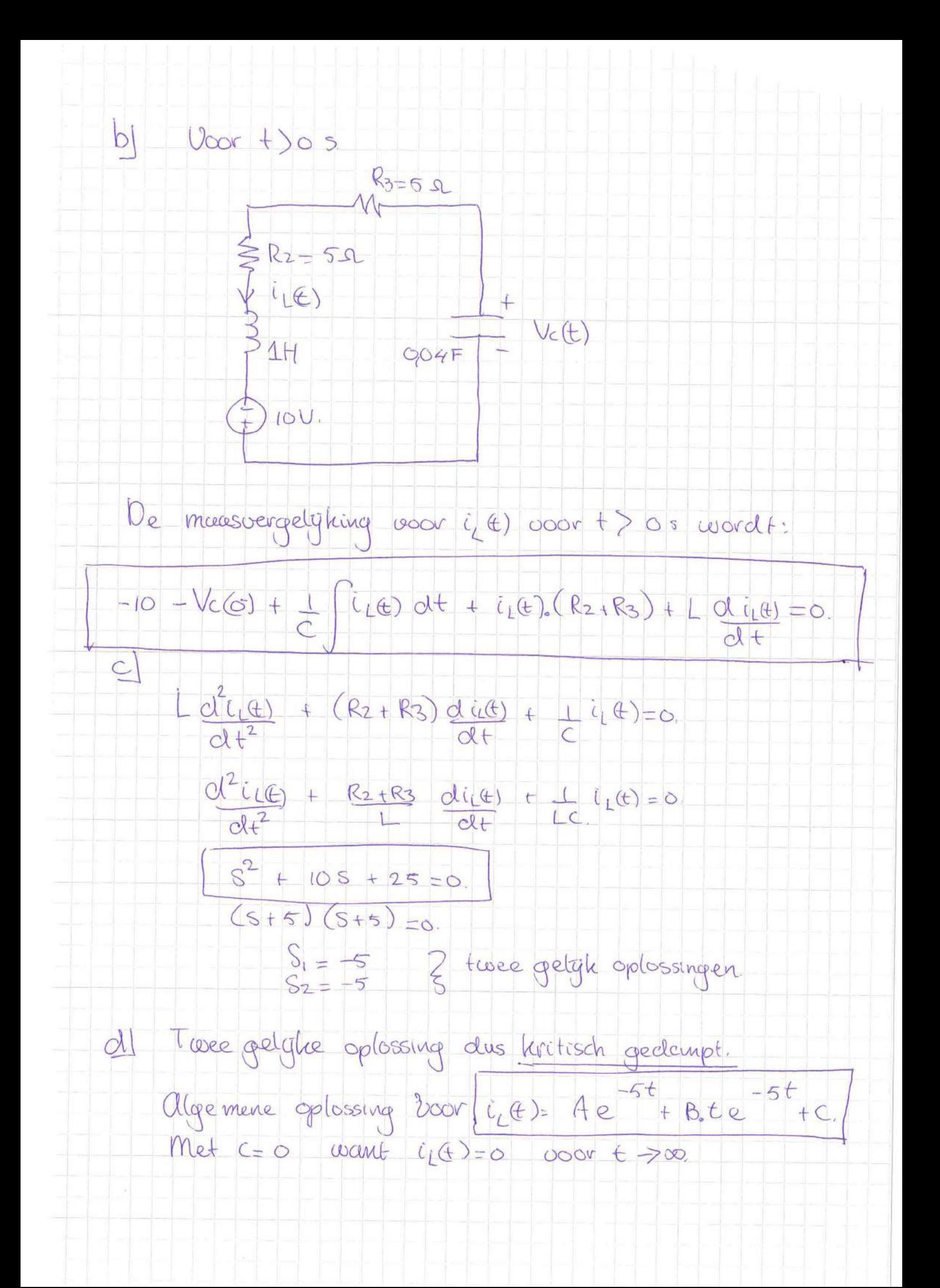

 $i_{L}(E) = Ae^{-st} + B \cdot te^{-st} \Rightarrow i_{L}(O) = A + B \cdot \emptyset = A$ <br>  $i_{L}(G^{+}) = i(G) = BA \iff \omega t \text{ or } \omega g \text{ or } \omega f$  $Q$ 

 $A=3$ .

Maken we nu gebruik van de maasvergelgking uit bl dan vinden we.

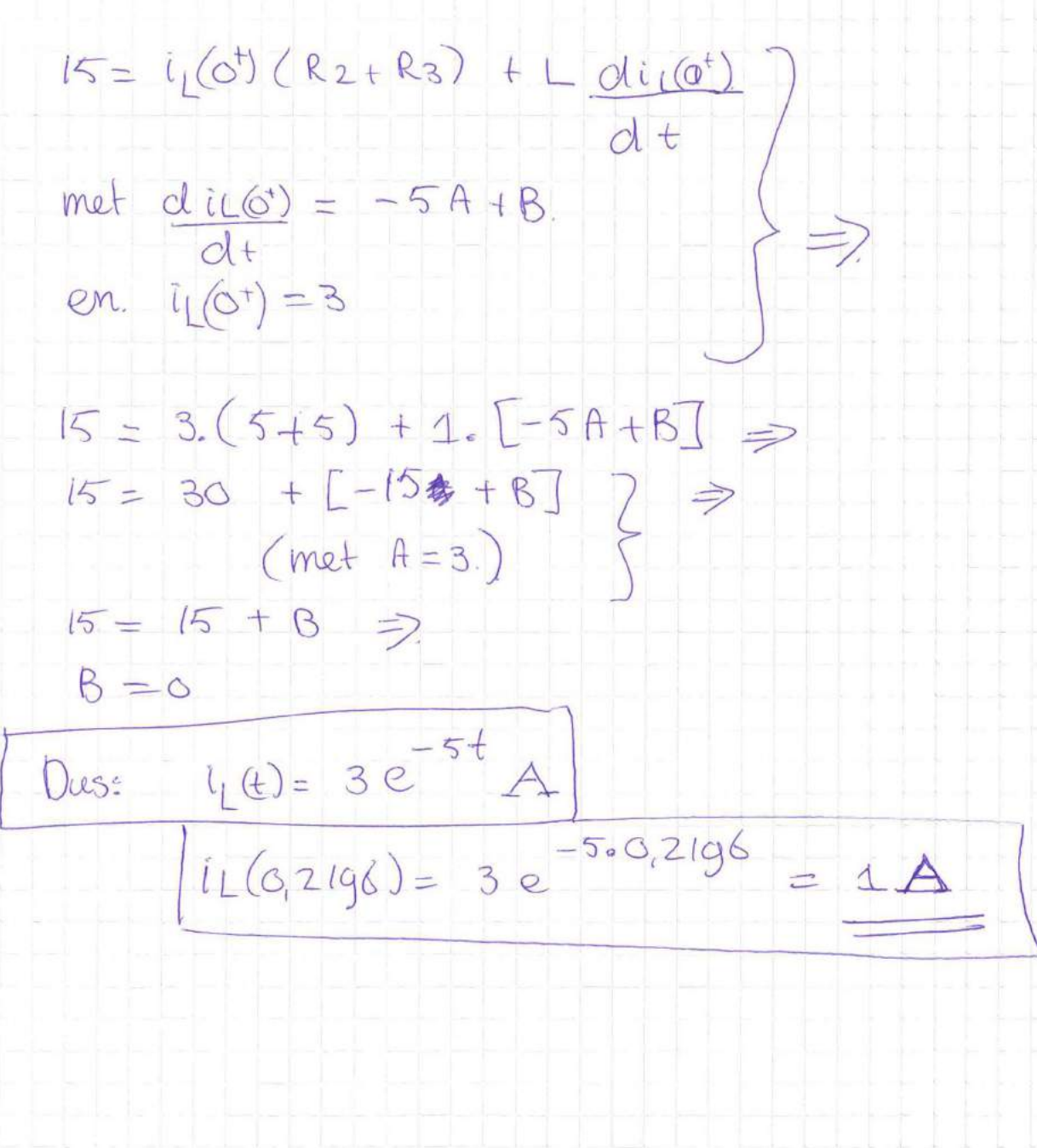

Tentamen EE1300-B 28-1-2014 opgave4 uitwerking

Tentamen EE1300-B 20-1-2014 opgave 5

M. Pelk

$$
\frac{\overline{I}_{1} \cdot \overline{I}_{1}}{\frac{1}{\sqrt{I_{1}}} \cdot \frac{1}{\sqrt{I_{2}}}} \cdot \frac{1}{\sqrt{I_{1}}} \cdot \frac{1}{\sqrt{I_{2}} \cdot \frac{1}{\sqrt{I_{2}}}}}{\frac{1}{\sqrt{I_{1}}} \cdot \frac{1}{\sqrt{I_{2}}} \cdot \frac{1}{\sqrt{I_{2
$$

 $\phi$   $\frac{1}{145}$  = -190,3 52  $242 \text{ j} \omega L_1 = 1135.12$  $222 jW_2 = 110,82$  $\bigoplus \overline{1}_1 : \overline{v}_{12} - j g_{0,3} \overline{1}_1 + j 135,1 (\overline{1}_1 - \overline{1}_2) \rightarrow | 344,8 \overline{1}_1 - j 135,1 \overline{1}_2 = \overline{0}_1$  $\overline{I_2}$ : 0 = 110,8  $\overline{I_2}$  + 50 $\overline{I_2}$  + 135,  $(\overline{I_2} - \overline{I_1}) \rightarrow \overline{(-135,121,15)}$  + (50 + 1245, 9) $\overline{I_2}$  = 0)  $\circled{)}$  uit 2 volgt  $\bar{I}_2$ :  $\bar{I}_2 = \frac{\bar{J}135,1\bar{L}_1}{50 + \bar{J}245,9}$ in bullen in 1 :  $\overline{v}_1 = j44.8 \overline{T}_1 + \frac{135.1^2}{50 + j245.9} \overline{T}_1$   $\overline{T}_1 = \overline{T}_1$ <br>
Dus :  $\overline{z}_{1} = \frac{\overline{v}_1}{\overline{T}_1} = j44.8 + \frac{135.1^2}{50 + j245.9} = 14.49 - j26.48$  $\frac{d}{dt} \sum_{i=1}^{\overline{v}_1} \left| \frac{1}{\overline{F}_i} \right|_{\overline{F}_i > 0} = -\frac{1}{2}90.3 + \frac{1}{2}135.1 = \frac{1}{2}44.852$ 

JANUARY 2014

Qa) Calculate the admittance parameters y for the two-port network circuit in the following figure.

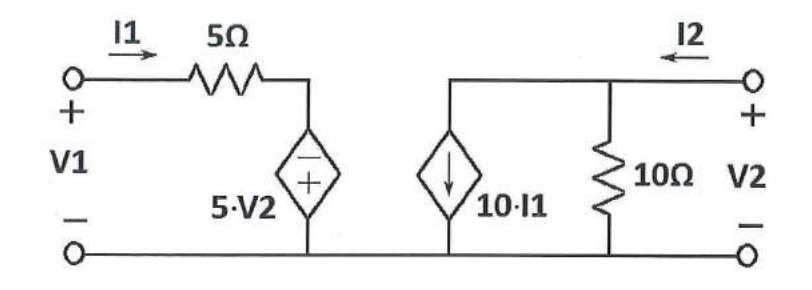

NOTE that:  $I_1 = y_{11} \cdot V_1 + y_{12} \cdot V_2$  $I_2 = V_{21} \cdot V_1 + V_{22} \cdot V_2$ 

Qb) Using the calculated *admittance parameters y*, calculate the currents I1 and I2 for the following circuit.

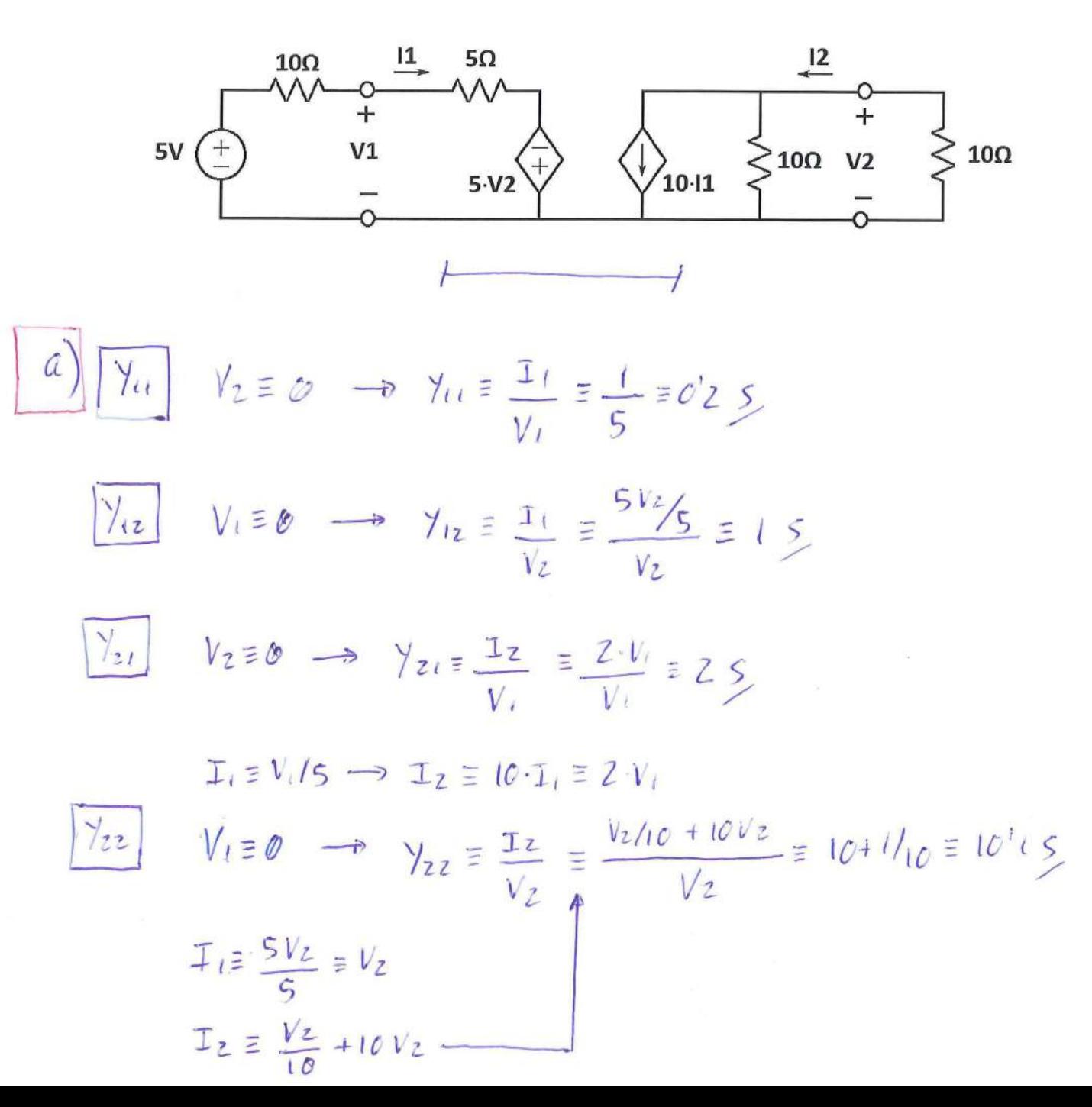

$$
y \equiv \begin{bmatrix} \gamma_{\iota} & \gamma_{\iota z} \\ \gamma_{z_{\iota}} & \gamma_{z_{\iota}} \end{bmatrix} \equiv \begin{bmatrix} \sigma^{\iota} z & \iota \\ z & \iota^{\sigma^{\iota}} \end{bmatrix}
$$
  
  

$$
b) \begin{bmatrix} \mathbf{I} & \mathbf{I} \\ \mathbf{I}z \end{bmatrix} \equiv \begin{bmatrix} \gamma_{\iota} & \gamma_{\iota z} \\ \gamma_{z_{\iota}} & \gamma_{zz} \end{bmatrix} \begin{bmatrix} V_{\iota} \\ V_{z} \end{bmatrix} \Rightarrow \begin{array}{c} V_{\iota} = 5 - 10 \cdot \mathbf{T}_{\iota} \\ V_{z} = -10 \mathbf{T}_{z} \end{array}
$$

 $T_1 = 0^1 2. V_1 + V_2 = 0^1 2 (5 - 10 I_1) - 10 I_2 = 1 - 2 I_1 - 10 I_2$  - $I_2 \equiv 2 \cdot V_1 + 10^{1} V_1 V_2 \equiv 2(5 - 10 \cdot I_1) - 10 V_1 I_2 \equiv 10 - 20 I_1 - 10 I_2$ 

$$
3I_1 + 10I_2 = 1
$$
  

$$
20I_1 + 10ZI_2 = 10
$$

$$
\Rightarrow 20I_1 + 10ZI_2 = 10
$$

$$
\Rightarrow 20I_1 + 10ZI_2 = 10
$$

$$
I_{1} = \frac{\begin{vmatrix} 1 & 10 \\ 10 & 102 \end{vmatrix}}{\begin{vmatrix} 3 & 10 \\ 20 & 102 \end{vmatrix}} = \frac{102 - 100}{306 - 200} = \frac{2}{106} = 18^{18} \text{cm} A
$$
  

$$
I_{2} = \frac{\begin{vmatrix} 3 & 1 \\ 20 & 10 \end{vmatrix}}{\begin{vmatrix} 3 & 10 \\ 20 & 102 \end{vmatrix}} = \frac{30 - 20}{106} = \frac{10}{106} = 94^{13} \text{m} A
$$

 $\langle \cdot | \cdot \rangle$